For updated version, please click on <a href="http://ocw.ump.edu.my">http://ocw.ump.edu.my</a>

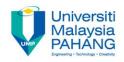

### **Computer Graphics**

### **2D Viewing and Clipping**

Prepared by Dr. Md. Manjur Ahmed Faculty of Computer Systems and Software Engineering manjur@ump.edu.my

### **Chapter Description**

- Aims
  - Basic of Computer Graphics.
- Expected Outcomes
  - Understand the basic concept of computer graphics. (CO1: Knowledge)
  - Ability to use the computer graphics technology. (CO1: Knowledge)
- References
  - Computer Graphics by Zhigang Xiang, Schaum's Outlines.
  - Donald Hearn & M. Pauline Baker, Computer Graphics with OpenGL, 4th Edition, Boston : Addison Wesley, 2011.

## Viewing transformation

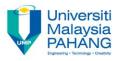

Master coordinate system, commonly referred to as the world coordinate system

- ✓ Clipping window: What do we want to see?
- ✓ Viewport: Where do we want to see it?

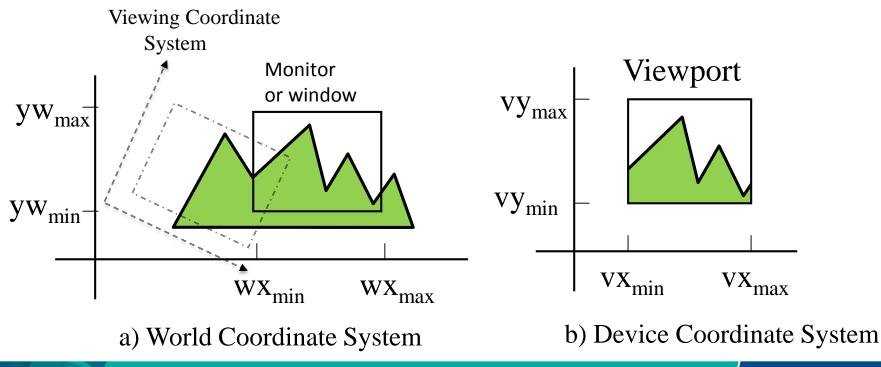

## Viewing transformation

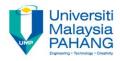

Viewing Transformation: coordinate-mapping operations between world and viewing coordinate system.

 $\checkmark$  clipping window is mapped to the viewport

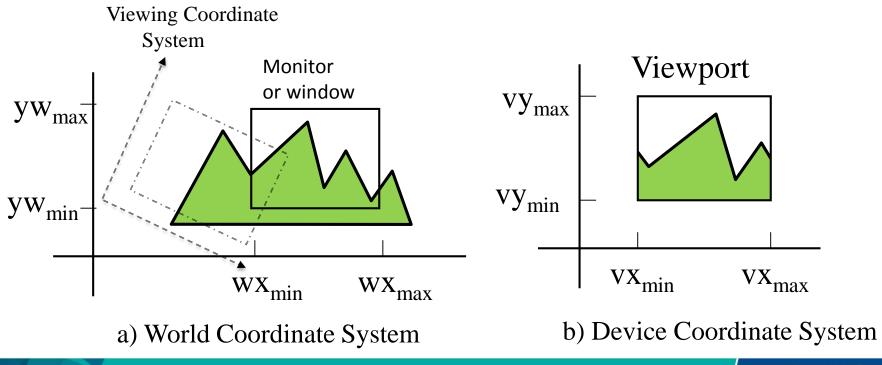

# Clipping

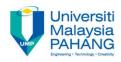

• Objects in the scene possibly will be completely

(a) inside the window,

(b) outside the window,

Or (c) partially visible through the window

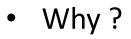

Because of reducing time complexity....

- Reduce time complexity to avoid the scan converting pixels outside window
- Therefore, avoid time and iteration because of rasterizing outside of framebuffer bounds

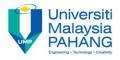

# 2D Clipping algorithms

- Cohen-Sutherland Algorithm (Line)
- Liang-Barsky algorithm (Line)
- Sutherland-Hodgeman Algorithm (Polygon)

# Line Clipping

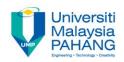

### **Possible Configuration:**

### 1.Both endpoints are inside the region

• No clipping necessary

2.One endpoint in, one out

• Clip at intersection point

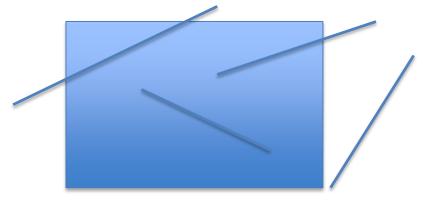

3.Both endpoints outside the region:

- a. No intersection
- b. Line intersects the region
  - Clip line at both intersection points

## Line Clipping: Cohen-Sutherland Algorithm

- Concept: Let a line with end point pairs  $(x_1, y_1)$  and  $(x_2, y_2)$ 
  - Trivial Accept/Rejects
  - -Initial tests on a line for acceptance or rejection:
    - Determine whether intersection calculations is required.
  - -If neither be trivially accepted nor rejected, this line is divided into two segments at a clip edge. Thus, one segment can be trivially rejected.

Universit

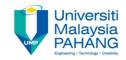

• Assign a 4-bit region code to each endpoint  $c_0, c_1$ 

**Bit1 = 1 if**  $y > y_{max}$  i.e. 1000 **Bit2 = 1 if**  $y < y_{min}$  i.e. 0100 **Bit3 = 1 if**  $x > x_{max}$  i.e. 0010 **Bit4 = 1 if**  $x < x_{min}$  i.e. 0001

Algorithm: accept/reject if  $(c_0 | c_1) = 0000$ accept (draw) else if  $(c_0 \& c_1) \neq 0000$ reject (don't draw) else clip using intersection points and retest

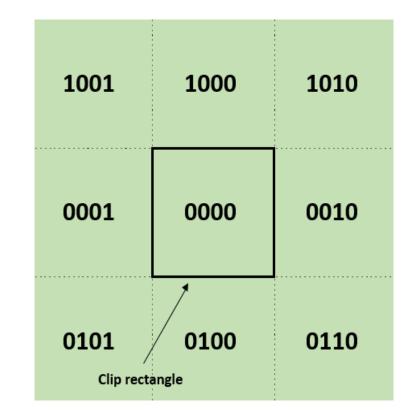

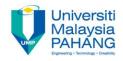

## Intersect point

- If 1000, intersect with line y=y<sub>max</sub>
- If 0100, intersect with line y=y<sub>min</sub>
- If 0010, intersect with line x=x<sub>max</sub>
- If 0001, intersect with line x=x<sub>min</sub>

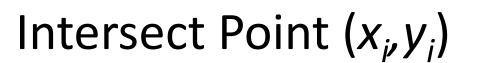

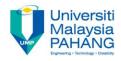

$$x_{i} = x_{\min} \text{ or } x_{\max}$$

$$y_{i} = y_{1} + m(x_{i} - x_{1})$$

$$\begin{cases}
x_{i} = x_{1} + (y_{i} - y_{1})/m \\
y_{i} = y_{\min} \text{ or } y_{\max}
\end{cases}$$

$$\begin{cases}
\text{If edge line is horizontal} \\
\text{If edge line is horizontal}
\end{cases}$$

where, 
$$m = (y_2 - y_1)/(x_2 - x_2)$$

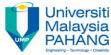

#### **Cohen-Sutherland Algorithm** Ε • (6,5) 1010 (4,4) D clip С rectangle (2,2)B (2.2,1) 0100 $m = \frac{y_2 - y_1}{x_2 - x_1} = \frac{5 - 1}{6 - 2.2} = \frac{4}{3.8} = 1.05$ An Example

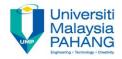

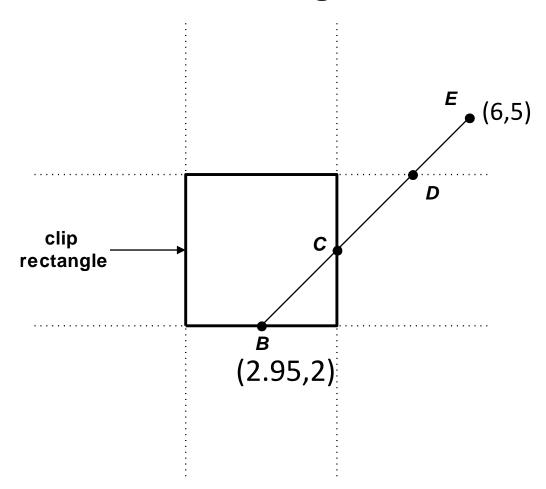

#### An Example

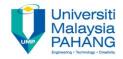

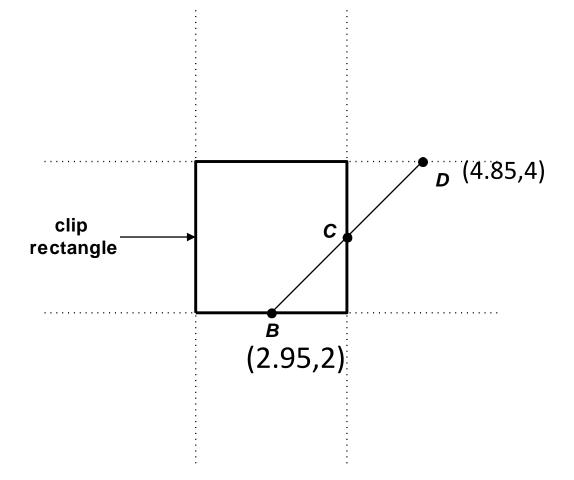

#### An Example

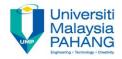

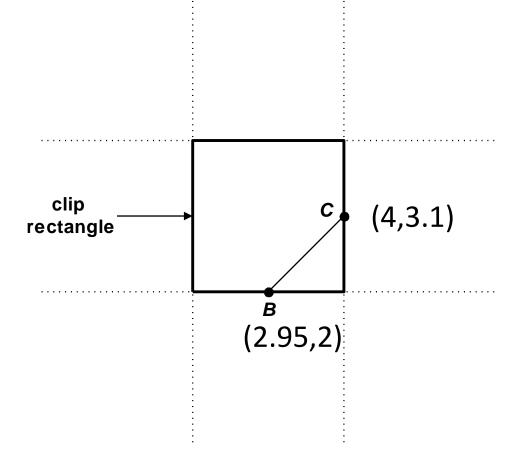

#### An Example

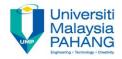

### Another Example

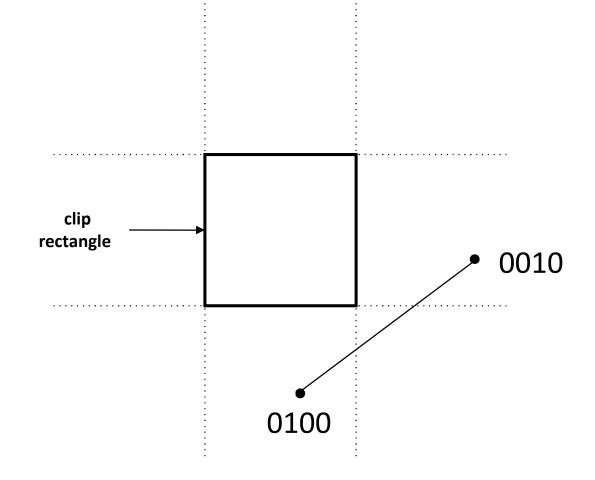

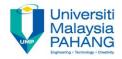

### Another Example

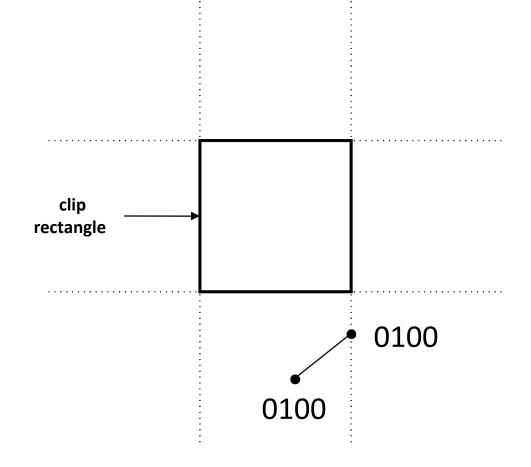